## **Plan library**

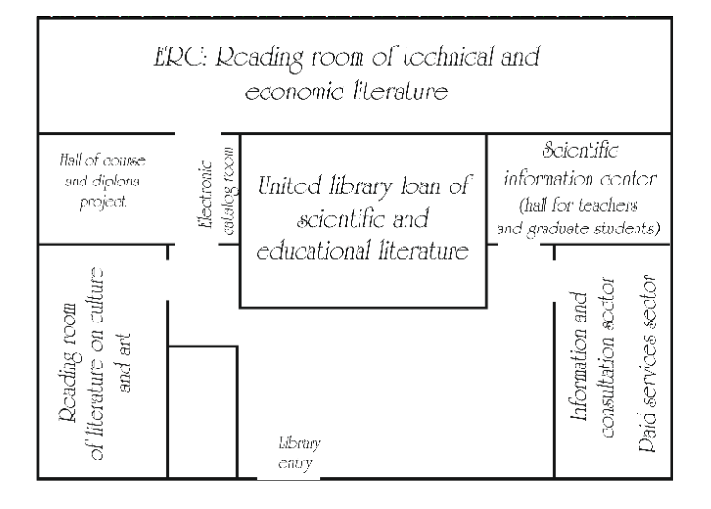

**United library loan of scientific and educational literature** You can borrow the books from this department

#### **Scientific Information Center**

Here you can work with periodical, scientific and reference literature only within the reading room and gain access to electronic resources.

### **Hall of course and diploma project**

Here you can work with specialized software on the most modern computers.

### **Reading roomof technical and economic literature**

Here you can choose a book and borrow it on your own through a self-issuing station or work on computers.

### **Reading room of literature on culture and art**

Here you can work with art albums and literature on art and culture, get access to the B.N. Yeltsin Presidential Library. The hall has 2 workplaces for people with disabilities.

### **Our contacts**

**Ministry of Education & Science of the Russian Federation**

Federal State Budget Educational Institution of Higher Education

### **Postal address:**  664074, Irkutsk, Lermontov Street, 83

**Telephone**: 8 (3952) 40-52-69

**Site:** [http://library.istu.](http://library.istu/)edu

> **E-mail**: [cni@istu.edu](mailto:cni@istu.edu)

**Group VKontakte**: [https://vk.com/library\\_inrtu](https://vk.com/library_inrtu)

## **Working hours**

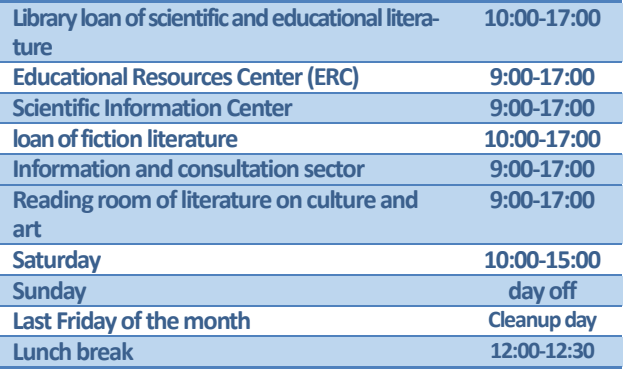

**IRKUTSK NATIONAL RESEARCH TECHNICAL UNIVERSITY** 

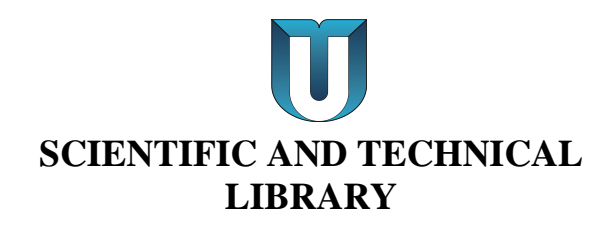

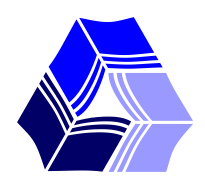

### **Library Service Rules for students of the Baikal Institute "BRICS"**

Extract from one INRTU STO 014-2022 "Scientifictechnical library. The order of library service" (acts since on 03.02.2022)

### **1. Registration for Using the library**

1.1. To borrow books and visit reading rooms you must register in the library.

1.2. You can get a reader document on the loan of scientific and educational literature (housing "A", 1st floor). You must have an identity document with you.

1.3. If you lose a reader's document, you should immediately inform the library staff. You can restore a reader document only 2 times for the entire training period. This service is paid!

# **2. Reader Service**

## *Service in the library is carried out only with a reading document!*

# **3. Terms of using the literature**

3.1 You may get 30 books (no more) for 1 or 2 semesters of the academic year. The period for issuing books may be shortened.

3.2. All books are returned to the library before July 1 of the current year, as well as before going on academic leave or going to practice. Students of the preparatory department return books at the end of the training period.

3.3. Books from the science fund are handed out for a period of 1 month.

You can prolong the use of literature for another term, if there are no requests from other readers.

3.4. You may borrow 3 fiction books for 15 days on the ground floor of the library (A-017).

3.5. Readers who do not return books in time are named 'debtors'.

3.6. The librarians have the right to block/stop the use of literature for such 'debtors'.

# **4. Rules of using literature**

## **in reading rooms**

4.1. Visiting the reading rooms of the library is possible only with a prolonged reading document.

4.2. It is forbidden to borrow books from the reading rooms of the library!

4.3. The library provides remote access to Russian and foreign electronic resources.

4.4. The following paid services are provided in reading rooms:

- compilation of references;
- xeroxes;
- scanning;
- black and white printing;
- editing and formatting of electronic documents.

## **5. Not allowed:**

5.1. To give your reading document to other readers.

5.2. To give books borrowed from the Library to another person.

5.3. To make notes in books, to bend or tear out sheets, scan or photograph.

5.4. To remove, modify, install the software on your own or change its settings while working on computers.

5.5. To spoil barcodes and contactless tags on books and reading documents.

5.5. To bring drinks, products and big bags to the Library.

5.6. Smoking, littering in the Library.

5.7. Entering the Library's personnel rooms.